# Conceptualització dels gràfics

Dra. Vanessa Serrano, Universitat Rovira i Virgili Dr. Jordi Cuadros, IQS Universitat Ramon Llull Maig, 2023

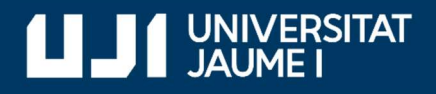

#ProDigital

Aquest document s'ha creat en el marc del projecte **ProDigital** i es publica amb una llicència Reconeixement-NoComercial-CompartirIgual 4.0 Internacional de Creative Commons (CC BY-NC-SA 4.0).

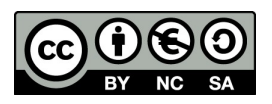

## ÍNDEX

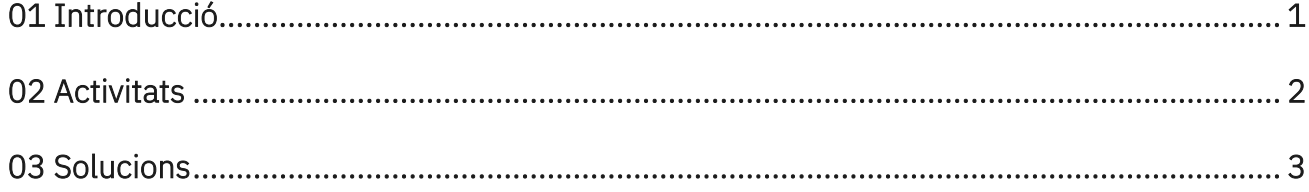

# 01 Introducció

Treballarem amb el conjunt de dades mtcars, que representa dades de consum de combustible i 10 aspectes del disseny i el rendiment d'automòbils per a 32 automòbils (models 1973–74), de la revista Motor Trend dels EUA de 1974.

El conjunt de dades mtcars també està disponible al paquet base de R.

### 02 Activitats

1- Crea una visualització que et permeti discutir la relació entre potència (hp) i acceleració (qsec).

- 2- Afegeix la variable pes (wt) a aquesta visualització .
- 3- Estudia l'efecte del nombre de cilindres (cyl) a la relació entre potència i acceleració.
- 4- Crea un histograma que et permeti estudiar la distribució de la variable potència.

5- Crea un conjunt de diagrames de caixa que et permeti estudiar la relació entre potència i el nombre de cilindres.

#### 03 Solucions

1- Crea una visualització que et permeti discutir la relació entre potència (hp) i acceleració (qsec).

```
ggplot(data=mtcars,mapping=aes(x=hp,y=qsec))+geom_point()
```

```
ggplot(data=mtcars,mapping=aes(x=hp,y=qsec))+geom_point()+
```
theme\_bw()

```
ggplot(data=mtcars,mapping=aes(x=hp,y=qsec))+geom_point()+
```

```
 labs(x="Potència (hp)",y="Acceleració (qsec)")+
```
theme bw()

2- Afegeix la variable pes (wt) a aquesta visualització .

```
ggplot(data=mtcars,mapping=aes(x=hp,y=qsec,size=wt))+geom_point()+
```

```
 labs(x="Potència (hp)",y="Acceleració (qsec)")+
```

```
 theme_bw()
```

```
ggplot(data=mtcars,mapping=aes(x=hp,y=qsec,size=wt))+geom_point(alpha=0.5)+ 
labs(x="Potència (hp)",y="Acceleració (qsec)")+ 
theme_bw()
```

```
ggplot(data=mtcars,mapping=aes(x=hp,y=qsec,col=wt))+geom_point()+ 
labs(x="Potència (hp)",y="Acceleració (qsec)")+ 
theme_bw()
```

```
ggplot(data=mtcars,mapping=aes(x=hp,y=qsec,size=wt,col=wt))+geom_point()+
```

```
 labs(x="Potència (hp)",y="Acceleració (qsec)")+
```
theme\_bw()

```
ggplot(data=mtcars,mapping=aes(x=hp,y=qsec,size=wt,color=wt))+geom_point()+ 
labs(x="Potència (hp)",y="Acceleració (qsec)")+ 
scale_color_continuous(name="Pes (wt)",limits=c(1,6),breaks=seq(1,6,by=1))+ 
guides(color=guide_legend(),size=guide_legend())+ 
scale_size_continuous(name="Pes (wt)",limits=c(1,6),breaks=seq(1,6,by=1))+ 
theme_bw()
```
3- Estudia l'efecte del nombre de cilindres (cyl) a la relació entre potència i acceleració-

```
ggplot(data=mtcars,mapping=aes(x=hp,y=qsec,size=cyl))+geom_point()+
```

```
 labs(x="Potència (hp)",y="Acceleració (qsec)")+
```
theme\_bw()

ggplot(data=mtcars,mapping=aes(x=hp,y=qsec,col=cyl))+geom\_point()+

```
 labs(x="Potència (hp)",y="Acceleració (qsec)")+
```

```
 theme_bw()
```

```
ggplot(data=mtcars,mapping=aes(x=hp,y=qsec,col=as.factor(cyl)))+geom_point()+
```

```
 labs(x="Potència (hp)",y="Acceleració (qsec)")+
```
theme bw()

```
ggplot(data=mtcars,mapping=aes(x=hp,y=qsec,col=as.factor(cyl)))+
```

```
 geom_point(size=3)+
```

```
 labs(x="Potència (hp)",y="Acceleració (qsec)")+
```

```
 scale_color_discrete(name="Cilindres (cyl)")+
```
theme\_bw()

4- Crea un histograma que et permeti estudiar la distribució de la variable potència.

#### ggplot(data=mtcars)+geom\_histogram(aes(x=hp))+

```
 theme_bw()
```

```
ggplot(data=mtcars)+geom_histogram(aes(x=hp),binwidth=50)+
```
theme\_bw()

```
ggplot(data=mtcars)+
```

```
geom_histogram(aes(x=hp),binwidth=50,col="black",fill="grey")+
```

```
 labs(x="Potència (hp)",y=NULL)+
```
theme\_bw()

5- Crea un conjunt de diagrames de caixa que et permeti estudiar la relació entre potència i el nombre de cilindres.

```
ggplot(data=mtcars)+geom_boxplot(aes(x=cyl,y=hp))+
```
theme\_bw()

```
ggplot(data=mtcars)+geom_boxplot(aes(x=as.factor(cyl),y=hp))+
```
theme\_bw()

ggplot(data=mtcars)+geom\_boxplot(aes(y=as.factor(cyl),x=hp))+

labs(x="Potència (hp)",y="Cilindres (cyl)")+

theme\_bw()

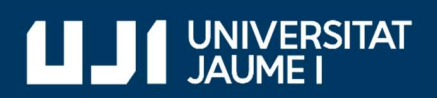

#ProDigital